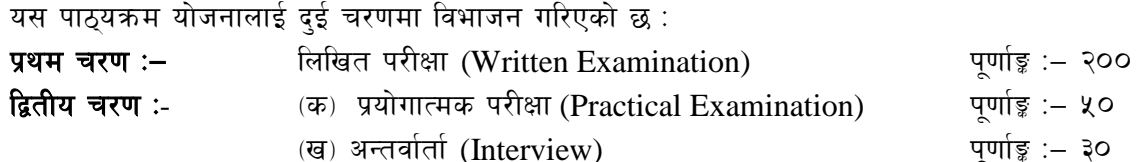

### परीक्षा योजना (Examination Scheme)

# प्रथम चरण: लिखित परीक्षा (Written Examination)

#### पर्णाङ्क :- २००

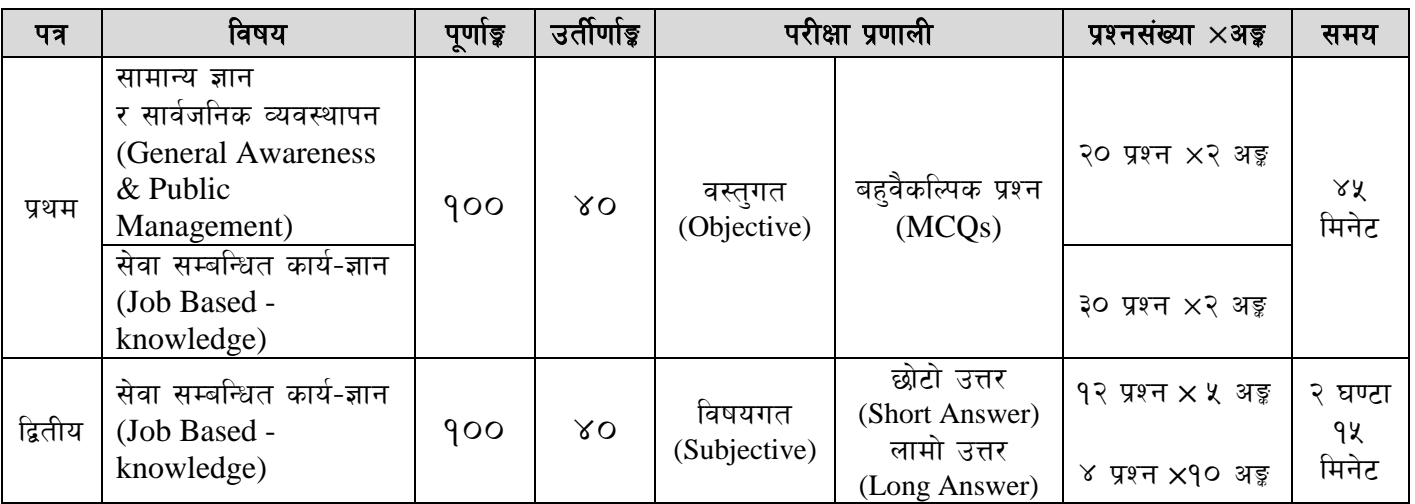

द्वितीय चरण: प्रयोगात्मक परीक्षा र अन्तर्वार्ता (Practical Examination & Interview)

पर्णाङ्क :– द्र0

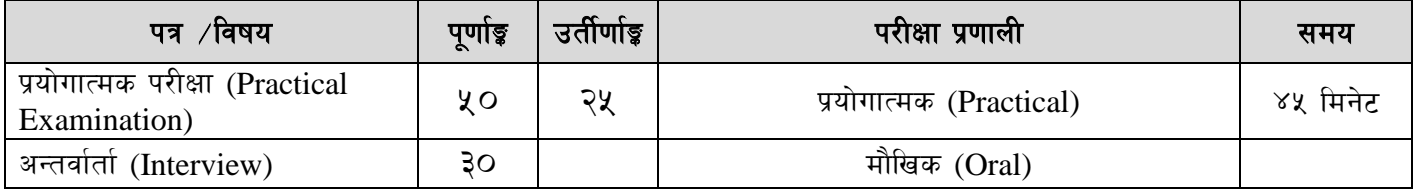

# द्रष्टव्य :

- १. यो पाठ्यक्रमको योजनालाई प्रथम चरण र द्वितीय चरण गरी दुई चरणमा विभाजन गरिएको छ ।
- २. लिखित परीक्षाको प्रश्नपत्रको माध्यम भाषा पाठयक्रमको विषयवस्तु जुन भाषामा दिइएको छ सोही भाषाको आधारमा नेपाली वा अंग्रेजी मध्ये क्नै एक मात्र भाषा हनेछ । तर विषयवस्तुलाई स्पष्ट गर्नुपर्ने अवस्थामा दुवै भाषा समेत प्रयोग सकिने छ ।
- ३. लिखित परीक्षाको माध्यम भाषा नेपाली वा अंग्रेजी अथवा नेपाली र अंग्रेजी दवै हुनेछ ।
- ४. प्रथम पत्र र द्वितीय पत्रको लिखित परीक्षा छट्टाछट्टै हुनेछ । तर एकैदिनमा परीक्षा लिइनेछ ।
- ५. वस्तुगत बहुवैकल्पिक (Multiple Choice) प्रश्नको गलत उत्तर दिएमा प्रत्येक गलत उत्तर बापत २० प्रतिशत अड़ू कट्टा गरिनेछ । तर उत्तर नदिएमा त्यस बापत अड़ू दिइने छैन र अड़ू कट्टा पनि गरिने छैन ।
- ६. वस्तुगत बहुवैकल्पिक हुने परीक्षामा परीक्षार्थीले उत्तर लेख्दा अंग्रेजी ठूलो अक्षरहरु (Capital letters): A, B, C, D मा लेख्नुपर्नेछ। सानो अक्षरहरू (Small letters): a, b, c, d लेखेको वा अन्य कुनै सङ्केत गरेको भए सबै उत्तरपुस्तिका रद्द हुनेछ ।
- ७. बहवैकल्पिक प्रश्न हुने परीक्षामा कुनै प्रकारको क्याल्कुलेटर (Calculator) प्रयोग गर्न पाइने छैन ।
- ८. विषयगत प्रश्नहरुको हकमा तोकिएको अंकको एउटा लामो प्रश्न वा एउटै प्रश्नका दुई वा दुईभन्दा बढी भाग (Two or more parts of a single question) वा एउटा प्रश्न अन्तर्गत दुई वा बढी टिप्पणीहरू (Short notes) सोध्न सकिने छ।
- ९. विषयगत प्रश्न हुनेका हकमा प्रत्येक खण्डका लागि छुट्टाछुट्टै उत्तरपुस्तिकाहरू हुनेछन् । परिक्षार्थीले प्रत्येक खण्डका प्रश्नको उत्तर सोहीखण्डको उत्तरपुस्तिकामा लेख्नुपर्नेछ ।

- 90. परीक्षामा सोधिने प्रश्नसंख्या, अड्क र अड्कभार यथासम्भव सम्बन्धित पत्र /विषयमा दिइए अनुसार हुनेछ ।
- ्<br>११. यस पाठयक्रम योजना अन्तर्गतका पत्र विषयका विषयवस्तुमा जेसुकै लेखिएको भए तापनि पाठ्यक्रममा परेका कानन, ऐन, नियम तथा नीतिहरू परीक्षाको मिति भन्दा ३ महिना अगाडि (संशोधन भएका वा संशोधन भई हटाईएका वा थप गरी संशोधन भई) कायम रहेकालाई यस पाठुयक्रममा परेको सम्भन्न पर्दछ ।
- 9२. प्रथम चरणको परीक्षाबाट छनोट भएका उम्मेदवारलाई मात्र द्वितीय चरणको परीक्षामा सम्मिलित गराइनेछ ।
- 9३. यस भन्दा अगाडि लागू भएको माथि उल्लेखित सेवा, समूहको पाठ्यक्रम खारेज गरिएको छ।

# १४. पाठ्यक्रम लागू मिति : - २०८०/१०/२२

# लोक सेवा आयोग

संघीय संसद सेवा, सूचना प्रविधि समूह, राजपत्र अनंकित प्रथम श्रेणी, कम्प्यूटर अपरेटर पदको खुला प्रतियोगितात्मक परीक्षाको पाठ्यक्रम

प्रथम पत्र (Paper I) :-

# सामान्य ज्ञान र सार्वजनिक व्यवस्थापन तथा सेवा सम्बन्धित कार्य-ज्ञान

# भाग (Part I):

# सामान्य ज्ञान र सार्वजनिक व्यवस्थापन

**(General Awareness and Public Management)**

खण्ड (Section - A) : (१० प्रश्न× २ अङ़ = २० अङ्क)

# 1. सामान्य ज्ञान (General Awareness)

- $1.1$   $\,$  नेपालको भौगोलिक अवस्था, प्राकृतिक स्रोत र साधनहरू
- 1.2 नेपालको ऐतिहासिक, सांस्कृतिक र सामाजिक अवस्था सम्वन्धी जानकारी
- $1.3$   $\,$  नेपालको आर्थिक अवस्था र चालु आवचिक योजना सम्वन्धी जानकारी
- 1.4 जैविक विविधता, दिगो विकास, वातावरण, प्रदुषण, जलवायु परिवर्तन र जनसंख्या व्यवस्थापन
- $1.5$  मानव जीवनमा प्रत्यक्ष प्रभाव पार्ने विज्ञान र प्रविधिका महत्वपूर्ण उपलब्धिहरू
- 1.6 जनस्वास्थ्य, रोग, खाद्य र पोषण सम्बन्धी सामान्य जानकारी
- $1.7$  नेपालको संविधान (भाग १ देखि ५ सम्म र अनसचीहरू)
- 1.8 संयक्त राष्टसंघ र यसका विशिष्टीकृत संस्था सम्वन्धी जानकारी
- 1.9 क्षेत्रीय संगठन (सार्क, बिमस्टेक, आसियान र युरोपियन संघ) सम्बन्धी जानकारी
- $1.10$  राष्टिय र अन्तर्राष्टिय महत्वका समसामयिक गतिविधिहरू

# **खण्ड (Section - B): (१० प्रश्न× २ अङ़ = २० अङ्क)**

# 2. सार्वजनिक व्यवस्थापन (Public Management)

- 2.1 कार्यालय व्यवस्थापन (Office Management)
	- $2.1.1$  कार्यालय (Office) : परिचय, महत्व, कार्य र प्रकार
	- $2.1.2$  सहायक कर्मचारीका कार्य र गणहरु
	- $2.1.3$  कार्यालय स्रोत साधन (Office Resources): परिचय र प्रकार
	- $2.1.4$   $\,$  कार्यालयमा सञ्चारको महत्व, किसिम र साधन
	- 2.1.5 कार्यालय कार्यविधि (Office Procedure) : पत्र व्यवहार (Correspondence), दर्ता र चलानी (Registration & Dispatch), फाइलिङ (Filing), परिपत्र (Circular), तोक आदेश (Order), टिप्पणी लेखन र टिप्पणी तयार पार्दा ध्यान दिनुपर्ने कुराहरू
	- 2.1.6 अभिलेख व्यवस्थापन (Record Management)
- $2.2$  निजामती सेवा ऐन र नियमावलीमा भएका देहायका व्यवस्थाहरू
	- $2.2.1$  निजामती सेवाको गठन, संगठन संरचना, पदपुर्ति गर्ने तरिका र प्रक्रियाहरू
	- $2.2.2$  कर्मचारीको नियुक्ति, सरुवा, बढ्वा, बिदा, विभागीय सजाय र अवकाश
	- $2.2.3$  कर्मचारीले पालन गर्नुपर्ने आचरण, नैतिक दायित्व र कर्तव्यहरू
- $2.3$  ) संघीय मामिला तथा सामान्य प्रशासन मन्त्रालय सम्बन्धी जानकारी
- $2.4$   $\,$  संवैधानिक निकाय सम्बन्धी जानकारी
- $2.5$  सरकारी बजेट, लेखा र लेखापरीक्षण प्रणाली सम्बन्धी सामान्य जानकारी
- $2.6$  सार्वजनिक सेवा प्रवाहको अर्थ, सेवा प्रवाह गर्ने निकाय, तरिका र माध्यमहरू
- $2.7$  ) मानव अधिकार, सुशासन र सूचनाको हक सम्वन्धी सामान्य ) जानकारी
- $2.8$  सार्वजनिक बडापत्र (Public Charter)
- 2.9 व्यवस्थापनको अवधारणा तथा सार्वजनिक व्यवस्थापनमा निर्देशन, नियन्त्रण, समन्वय, निर्णय प्रक्रिया, उत्प्रेरणा र नेतृत्व सम्वन्धी जानकारी
- $2.10$  मानवीय मूल्य मान्यता (Human Values), नागरिक कर्तव्य र दायित्व तथा अनुशासन

# भाग (Part II) :-

# ;]jf ;DalGwt sfo{–1fg **(Job Based - Knowledge)**

# (३० प्रश्न $\times$  २ अङ्ग $=$  ६० अङ्क)

## **1. Computer Fundamentals**

- 1.1. Definition, History, Generation, Characteristics, Types & Applications of Computers
- 1.2. Overview of a computer system
	- 1.2.1. Data and data processing
	- 1.2.2. Hardware: Definition; Input Unit, CPU, Output Unit; Storage devices: Primary & Auxiliary Memory
	- 1.2.3. Software: Definition; Types of Software; Programming Language& its types
	- 1.2.4. Firmware and Cache Memory
- 1.3. Concept of Multimedia
- 1.4. File Management
	- 1.4.1. Physical Structure of the disk
	- 1.4.2. Concept of File and folder
	- 1.4.3. Type of files and file extensions
- 1.5. Introduction to ASCII and Unicode standards

# **2. Operating System**

- 2.1. Introduction to Operating System
- 2.2. Types of Operating System
- 2.3. Functions of Operating Systems
- 2.4. Command Line operation (e.g. copy command, move command, command to view and set different file attributes, etc.)
- 2.5. Windows Operating System
	- 2.5.1. Introduction to Graphical User Interface (GUI)
	- 2.5.2. Basic Windows Elements Desktop, Taskbar, My Computer, Recycle Bin,
	- 2.5.3. Starting and shutting down Windows
	- 2.5.4. File Management with Windows Explorer
	- 2.5.5. Windows applications: (Control Panel, Character Map, Paint)
	- 2.5.6. Finding files of folders and saving the result
	- 2.5.7. Starting a program by command line operation
	- 2.5.8. Changing window settings: Adding/Removing programs; Clearing the contents of document menu; Customizing the taskbar; Control panel items
	- 2.5.9. Creating shortcut (icons) on desktop
	- 2.5.10. System tools:disk scanning, disk defragmenter, backup, restore, format

# **3. Word Processing**

- 3.1. Concept of Word Processing
- 3.2. Creating, Saving, Opening, Previewing and Printing documents; Changing Default settings
- 3.3. Elements of Word Processing Environment (Menu, Toolbars, Status bar, Rulers, Scrollbars)
- 3.4. Copying, Moving, Deleting and Formatting text (Font, Size, Color, Alignment, line & paragraph spacing); Finding and Replacing text; Setting Page Layout
- 3.5. Creating lists with Bullets and Numbering
- 3.6. Creating and Manipulating Tables; Borders and Shading

- 3.7. Use of Indentation and Tab Setting; Creating Newspaper Style Documents using Column
- 3.8. Inserting Header, Footer, Footnotes, Endnotes, Page Numbers, File, Page break, Section break, Graphics, Pictures, Charts, Word Art, Symbols &Organization Chart
- 3.9. Mail Merge
- 3.10. AutoCorrect, Spelling and Grammar Checking, and Thesaurus
- 3.11. Security Technique of Documents
- 3.12. Familiarity with Devanagari fonts

### **4. Electronic Spreadsheet**

- 4.1. Concept of Electronic Spreadsheet
- 4.2. Organization of Electronic Spreadsheet application (Cells, Rows, Columns, Worksheet, Workbook and Workspace)
- 4.3. Creating, Opening, Saving, Page Setting, Previewing and Printing Work Book; Changing default options
- 4.4. Elements of Electronic Spreadsheet Environment (Menu, Toolbars, Status bar, Rulers, Scrollbars)
- 4.5. Editing, Copying, Moving, Deleting Cell Contents; Formatting Cells (Font, Border, Pattern, Alignment, Number and Protection); Formatting Rows, Column and Sheets
- 4.6. Using Formula Relative Cell and Absolute Cell Reference
- 4.7. Using basic Functions
- 4.8. Generating Series; Sorting and Filtering Data; Summarizing Data with Sub Totals
- 4.9. Creating Charts
- 4.10. Inserting Header and Footer
- 4.11. Spell Checking
- 4.12. Importing data from and Exporting into other formats
- 4.13. Familiarity with Devanagari fonts

#### **5. Database System**

- 5.1. Introduction to Data, Database and DBMS
- 5.2. Basic Concept of Tables, Fields, Records, Relationships and Indexing
- 5.3. Introduction to database application
	- 5.3.1. Data Types
	- 5.3.2. Creating, Modifying & Deleting Tables
	- 5.3.3. Establishing relationships among tables
	- 5.3.4. Formatting and validating field data
	- 5.3.5. Inserting, Modifying, and deleting data
	- 5.3.6. Creating, Modifying, Deleting and Using simple Queries / Forms / Reports

# **6. Presentation System**

- 6.1. Introduction to presentation application
- 6.2. Creating, Opening & Saving Slides
- 6.3. Formatting Slides
- 6.4. Slide Show
- 6.5. Animation
- 6.6. Inserting Built-in picture, Picture, Table, Chart, Graphs, and Organization Chart etc.

#### **7. Web Designing and Social Media**

7.1. Introduction to Web Page and CMS (Content Management System)

- 7.2. Designing Simple Webpage with HTML
	- 7.2.1. HTML Document
	- 7.2.2. HTML Tags
	- 7.2.3. Working with Text, Hyperlinks, Images, Lists, Forms, Tables, Frames, etc.
- 7.3. Familiarity with Cascading Style Sheet, Rich Site Summary and social networking
- 7.4. Use of Social Media in governance
	- 7.4.1. Introduction to Social Media
	- 7.4.2. Social Media Platforms
	- 7.4.3. Applications in government organizations
	- 7.4.4. Operating and Managing Social Media

#### **8. Computer Network**

- 8.1. Basic Networking: definition, types, and topologies
- 8.2. Connectivity and media: Network cables and connectors
- 8.3. Introduction to Network Devices (Hub, Switch, Router, Gateway etc.)
- 8.4. Network cabling and cable testing
- 8.5. Familiarity with IP Addressing, subnet mask, gateway, DNS, static and dynamic address assignment
- 8.6. Application of Network utilities (e.g. IPCONFIG, PING, TRACERT, NSLOOKUP)
- 8.7. Concept of E-mail / Internet / Extranet/Intranet, World Wide Web (WWW)
- 8.8. Familiarity with internet browsers (Internet explorer, Firefox, Opera, Safari, Google Chrome, etc.)
- 8.9. Familiarity with Cloud-based services (Dropbox, Google Cloud, iCloud, etc.)

#### **9. Cyber Security**

- 9.1. Introduction to Cyber Security
- 9.2. Common security threats: Social engineering; Distributed Denial of Services; Malwares: Phishing, Spyware, Viruses, Worms, Trojans, etc.
- 9.3. Security Mechanisms
	- 9.3.1. Identity and Access Control
	- 9.3.2. Use of Firewalls, IDS and IPS
	- 9.3.3. Email Filtering
	- 9.3.4. Use of antivirus software
- 9.4. Digital Signature: Concept and Applications

#### **10. Hardware Maintenance and Troubleshooting**

- 10.1. Configure Power Supply, Motherboard and System Devices, BIOS settings, input/output devices, UPS
- 10.2. Types and features of display devices (CRT, LCD, LED, Plasma)
- 10.3. Connector types (BNC, RJ45, HDMI) and associated cables
- 10.4. Troubleshooting of computer and its peripherals (keyboard, mouse, printer, scanner, speaker)
- 10.5. Troubleshooting of connectivity (cables, network, etc)
- 10.6. Installation and Troubleshooting of operating system (Windows, Linux etc.)
- 10.7. Installation of Device Drivers, Configuration and Installation of Application Programs and System Restore.
- 10.8. Data Backup: Concept and Methods

# 11. Relevant Legislations and Institutions

- 11.1. ICT Policy, 2072
- 11.2. Electronic Transaction Act, 2063
- 11.3. Information Technology Emergency Response Team (ITERT) Operation and Management Directive, 2075
- 11.4. Government Website Development and Management Directive, 2078
- 11.5. Roles of related Institutions:
	- 11.5.1. Ministry of Communication and Information Technology
	- 11.5.2. Department of Information technology
	- 11.5.3. National Information Technology Center / Government Integrated Data Center
	- 11.5.4. Security Operation/Monitoring Center

प्रथम पत्रको लागि यथासम्भव निम्नानसार प्रश्नहरू सोधिने छ।

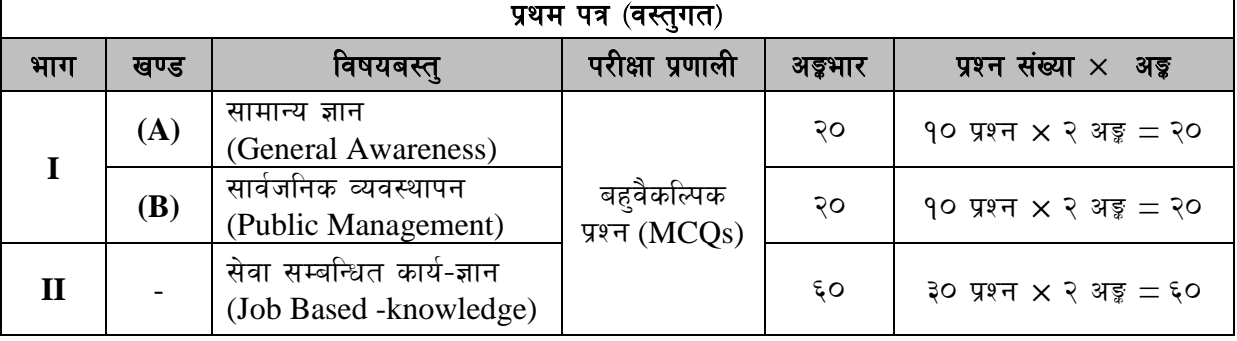

प्रथम पत्रको **भाग (Part II)** सेवा सम्बन्धित कार्य-ज्ञान (Job based -knowledge) को पाठ्यक्रमका इकाईबाट परीक्षामा यथासम्भव देहाय बमोजिम प्रश्नहरू सोधिने छ ।

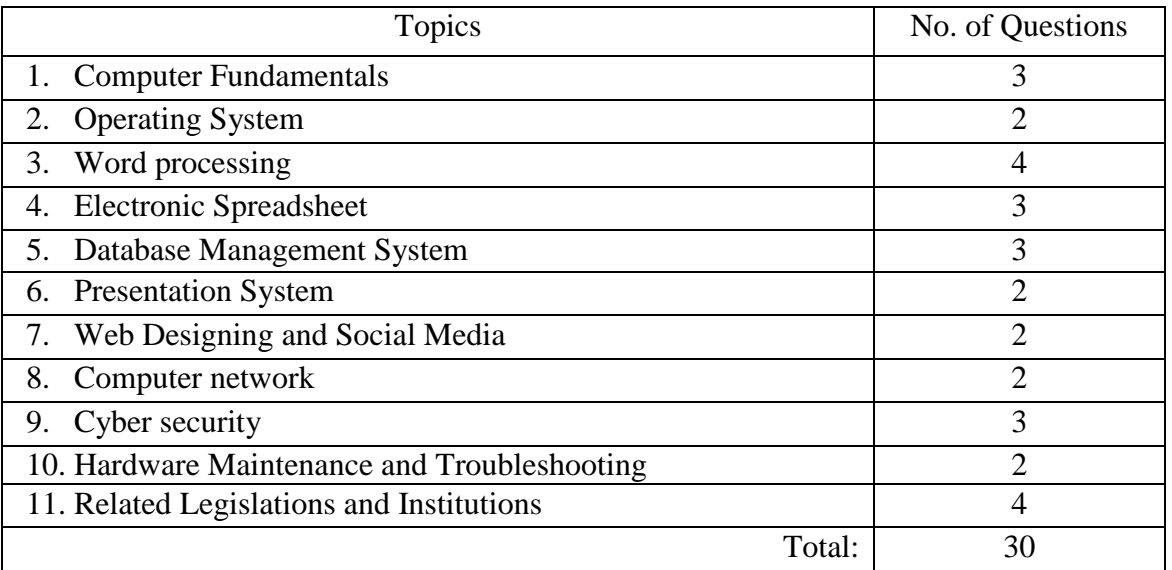

# द्वितीय पत्र (Paper II) :-

# ;]jf ;DalGwt sfo{–1fg **(Job Based -knowledge)**

# **खण्ड (Section) (A) : - ५० अङ्क**

# **1. Computer Fundamentals**

- 1.1. Definition, History, Generation, Characteristics, Types & Applications of Computers
- 1.2. Overview of a computer system
	- 1.2.1. Data and data processing
		- 1.2.2. Hardware: Definition; Input Unit, CPU, Output Unit; Storage devices: Primary & Auxiliary Memory
		- 1.2.3. Software: Definition; Types of Software; Programming Language& its types
	- 1.2.4. Firmware and Cache Memory
- 1.3. Concept of Multimedia
- 1.4. File Management
	- 1.4.1. Physical Structure of the disk
	- 1.4.2. Concept of File and folder
	- 1.4.3. Type of files and file extensions
- 1.5. Introduction to ASCII and Unicode standards

# **2. Operating System**

- 2.1. Introduction to Operating System
- 2.2. Types of Operating System
- 2.3. Functions of Operating Systems
- 2.4. Command Line operation (e.g. copy command, move command, command to view and set different file attributes, etc.)
- 2.5. Windows Operating System
	- 2.5.1. Introduction to Graphical User Interface (GUI)
	- 2.5.2. Basic Windows Elements Desktop, Taskbar, My Computer, Recycle Bin,
	- 2.5.3. Starting and shutting down Windows
	- 2.5.4. File Management with Windows Explorer
	- 2.5.5. Windows applications: (Control Panel, Character Map, Paint)
	- 2.5.6. Finding files of folders and saving the result
	- 2.5.7. Starting a program by command line operation
	- 2.5.8. Changing window settings: Adding/Removing programs; Clearing the contents of document menu; Customizing the taskbar; Control panel items
	- 2.5.9. Creating shortcut (icons) on desktop
	- 2.5.10. System tools:disk scanning, disk defragmenter, backup, restore, format

# **3. Word Processing**

- 3.1. Concept of Word Processing
- 3.2. Creating, Saving, Opening, Previewing and Printing documents; Changing Default settings
- 3.3. Elements of Word Processing Environment (Menu, Toolbars, Status bar, Rulers, Scrollbars)
- 3.4. Copying, Moving, Deleting and Formatting text (Font, Size, Color, Alignment, line & paragraph spacing); Finding and Replacing text; Setting Page Layout
- 3.5. Creating lists with Bullets and Numbering
- 3.6. Creating and Manipulating Tables; Borders and Shading
- 3.7. Use of Indentation and Tab Setting; Creating Newspaper Style Documents using Column

- 3.8. Inserting Header, Footer, Footnotes, Endnotes, Page Numbers, File, Page break, Section break, Graphics, Pictures, Charts, Word Art, Symbols &Organization Chart
- 3.9. Mail Merge
- 3.10. AutoCorrect, Spelling and Grammar Checking, and Thesaurus
- 3.11. Security Technique of Documents
- 3.12. Familiarity with Devanagari fonts

#### **4. Electronic Spreadsheet**

- 4.1. Concept of Electronic Spreadsheet
- 4.2. Organization of Electronic Spreadsheet application (Cells, Rows, Columns, Worksheet, Workbook and Workspace)
- 4.3. Creating, Opening, Saving, Page Setting, Previewing and Printing Work Book; Changing default options
- 4.4. Elements of Electronic Spreadsheet Environment (Menu, Toolbars, Status bar, Rulers, Scrollbars)
- 4.5. Editing, Copying, Moving, Deleting Cell Contents; Formatting Cells (Font, Border, Pattern, Alignment, Number and Protection); Formatting Rows, Column and Sheets
- 4.6. Using Formula Relative Cell and Absolute Cell Reference
- 4.7. Using basic Functions
- 4.8. Generating Series; Sorting and Filtering Data; Summarizing Data with Sub Totals
- 4.9. Creating Charts
- 4.10. Inserting Header and Footer
- 4.11. Spell Checking
- 4.12. Importing data from and Exporting into other formats
- 4.13. Familiarity with Devanagari fonts

#### **5. Database System**

- 5.1. Introduction to Data, Database and DBMS
- 5.2. Basic Concept of Tables, Fields, Records, Relationships and Indexing
- 5.3. Introduction to database application
	- 5.3.1. Data Types
	- 5.3.2. Creating, Modifying & Deleting Tables
	- 5.3.3. Establishing relationships among tables
	- 5.3.4. Formatting and validating field data
	- 5.3.5. Inserting, Modifying, and deleting data
	- 5.3.6. Creating, Modifying, Deleting and Using simple Queries / Forms / Reports

# **खण्ड (Section) (B) : - ५० अङ्क**

# **6. Presentation System**

- 6.1. Introduction to presentation application
- 6.2. Creating, Opening & Saving Slides
- 6.3. Formatting Slides
- 6.4. Slide Show
- 6.5. Animation

6.6. Inserting Built-in picture, Picture, Table, Chart, Graphs, and Organization Chart etc.

#### **7. Web Designing and Social Media**

- 7.1. Introduction to Web Page and CMS (Content Management System)
- 7.2. Designing Simple Webpage with HTML

# लोक सेवा आयोग

# संघीय संसद सेवा, सूचना प्रविधि समुह, राजपत्र अनंकित प्रथम श्रेणी, कम्प्युटर अपरेटर पदको खुला प्रतियोगितात्मक परीक्षाको पाठ्यक्रम

- 7.2.1. HTML Document
- 7.2.2. HTML Tags

7.2.3. Working with Text, Hyperlinks, Images, Lists, Forms, Tables, Frames, etc.

7.3. Familiarity with Cascading Style Sheet, Rich Site Summary and social networking

- 7.4. Use of Social Media in governance
	- 7.4.1. Introduction to Social Media
	- 7.4.2. Social Media Platforms
	- 7.4.3. Applications in government organizations
	- 7.4.4. Operating and Managing Social Media

### **8. Computer Network**

- 8.1. Basic Networking: definition, types, and topologies
- 8.2. Connectivity and media: Network cables and connectors
- 8.3. Introduction to Network Devices (Hub, Switch, Router, Gateway etc.)
- 8.4. Network cabling and cable testing
- 8.5. Familiarity with IP Addressing, subnet mask, gateway, DNS, static and dynamic address assignment
- 8.6. Application of Network utilities (e.g. IPCONFIG, PING, TRACERT, NSLOOKUP)
- 8.7. Concept of E-mail / Internet / Extranet/Intranet, World Wide Web (WWW)
- 8.8. Familiarity with internet browsers (Internet explorer, Firefox, Opera, Safari, Google Chrome, etc.)
- 8.9. Familiarity with Cloud-based services (Dropbox, Google Cloud, iCloud, etc.)

# **9. Cyber Security**

- 9.1. Introduction to Cyber Security
- 9.2. Common security threats: Social engineering; Distributed Denial of Services; Malwares: Phishing, Spyware, Viruses, Worms, Trojans, etc.
- 9.3. Security Mechanisms
	- 9.3.1. Identity and Access Control
	- 9.3.2. Use of Firewalls, IDS and IPS
	- 9.3.3. Email Filtering
	- 9.3.4. Use of antivirus software
- 9.4. Digital Signature: Concept and Applications

# **10. Hardware Maintenance and Troubleshooting**

- 10.1. Configure Power Supply, Motherboard and System Devices, BIOS settings, input/output devices, UPS
- 10.2. Types and features of display devices (CRT, LCD, LED, Plasma)
- 10.3. Connector types (BNC, RJ45, HDMI) and associated cables
- 10.4. Troubleshooting of computer and its peripherals (keyboard, mouse, printer, scanner, speaker)
- 10.5. Troubleshooting of connectivity (cables, network, etc)
- 10.6. Installation and Troubleshooting of operating system (Windows, Linux etc.)
- 10.7. Installation of Device Drivers, Configuration and Installation of Application Programs and System Restore.
- 10.8. Data Backup: Concept and Methods

#### **11. Relevant Legislations and Institutions**

11.1. ICT Policy, 2072

- 11.2. Electronic Transaction Act, 2063
- 11.3. Information Technology Emergency Response Team (ITERT) Operation and Management Directive, 2075
- 11.4. Government Website Development and Management Directive, 2078
- 11.5. Roles of related Institutions:
	- 11.5.1. Ministry of Communication and Information Technology
	- 11.5.2. Department of Information technology
	- 11.5.3. National Information Technology Center / Government Integrated Data **Center**
	- 11.5.4. Security Operation/Monitoring Center

द्वितीय पत्रको लागि यथासम्भव निम्नानुसार प्रश्नहरू सोधिनेछ ।

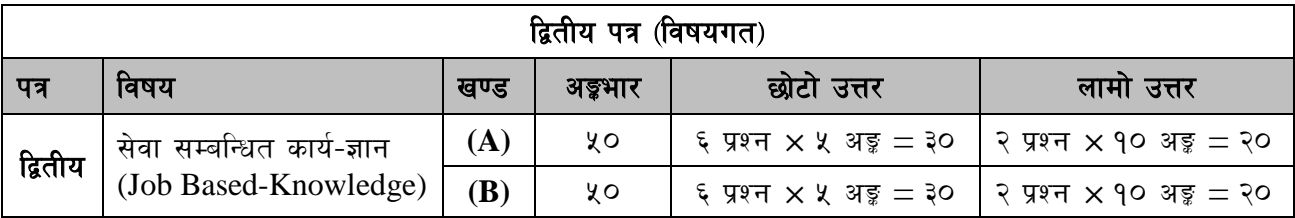

प्रयोगात्मक परीक्षाका प्रश्नसंख्या निम्नानुसार हुनेछन्।

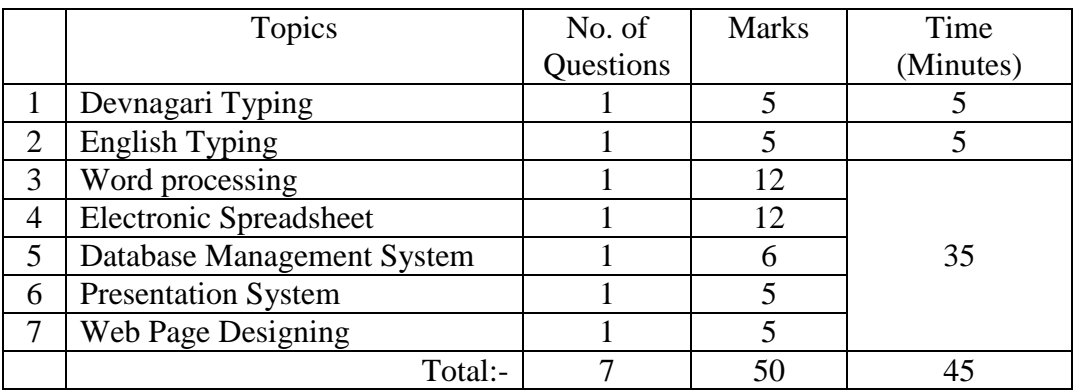